- - - - - - - - - - **-**

 $\Gamma$ 

## СИСТЕМЫ УПРАВЛЕНИЯ В ПРОМЫШЛЕННОСТИ

Ð.

 $\Box$ *У статті висвітлено результати досліджень щодо створення емулятора технологічного об'єкту на базі програмованого логічного контролеру для налагодження систем неперервного управління. Наведено основні етапи встановлення конфігурації вхідних та вихідних каналів емулятора, програмування передатної функції, спосіб реалізації емулятора на базі реального апаратного забезпечення*

o

*Ключові слова: емулятор, автоматика, синтез, контролер, налагодження, програма, конфігурація*

*В статье представлены результаты исследований по созданию эмулятора технологического объекта на базе программируемого логического контроллера для настройки систем непрерывного управления. Приведены основные этапы задания конфигурации входных и выходных каналов эмулятора, программирование передаточной функции, способ реализации эмулятора на базе реального аппаратного обеспечения*

*Ключевые слова: эмулятор, автоматика, синтез, контроллер, настройка, программа, конфигурация*

## **1. Вступ**

На цей час простежується недостатність прикладних досліджень у сфері узагальнення підходів передпускового налагодження сучасних систем управління. Фактично операції налагодження розробляються підприємствами, що експлуатують обладнання. Сучасні програмні середовища дозволяють виконувати перевірку правильності роботи управляючої програми у режимі симуляції без підключення до реального об'єкту. У режимі симуляції задаються різні рівні сигналів на входи системи управління і відстежується зміна вихідних сигналів. Але налагоджувальник не в змозі відтворити реальну динаміку об'єкту управління, тому такий спосіб налагодження обмежений. Ґрунтовне налагодження виконують після монтажу та програмування системи управління безпосередньо на технологічному об'єкті управління. На разі не існує універсальних способів та рекомендацій щодо налагодження. Кожен виробник автоматики пропонує свої власні підходи. Непоодинокі випадки, коли неправильне початкове виставлення параметрів управління спричиняє пошкодження об'єкту та небезпечну ситуацію для персоналу. Отже існує необхідність у безпечному способі перевірки управляючої здатності системи перед підключенням її до технологічного об'єкту. Здійснити це можливо підключенням фізичних входів/виходів системи управління до простих фізичних аналогових моделей. На цей час виробники автоматики пропонують дискретні емулятори та аналогові емулятори аперіодичних ланок першого порядку представлених тепловими міні-об'єкУДК 681.5.015

# **ЗАСТОСУВАННЯ ПРОГРАМОВАНОГО ЛОГІЧНОГО КОНТРОЛЕРУ В ЯКОСТІ ЕМУЛЯТОРА ТЕХНОЛОГІЧНОГО ОБ'ЄКТУ**

**О . О . Д о б р ж а н с ь к и й**

Кандидат технічних наук, доцент Кафедра автоматизованого управління технологічними процесами і комп'ютерних технологій Житомирський державний технологічний університет вул. Черняховського, 103, м. Житомир, Україна, 10005 E-mail: aikt.doo@gmail.com

тами. Недоліками фізичних аналогових емуляторів є неможливість емулювати складні об'єкти, обмеження щодо уставки параметрів, безповоротність пошкоджень, що виникають у аварійних режимах роботи емулятора. Виникає необхідність виконання досліджень, направлених на розробку окремих пристроїв, які б одночасно забезпечували можливість приєднання до них фізичних входів/виходів змонтованої системи управління, імітували поведінку технологічного об'єкта та не мали обмежень властивих емуляторам, що широко застосовуються.

#### **2. Постановка проблеми у загальному вигляді**

Забезпечити процес налагодження систем автоматизованого управління безпечними, компактними, мобільними, гнучкими у налагодженні допоміжними засобами, одним з яких може стати універсальний емулятор технологічного об'єкту на базі промислового програмованого логічного контролеру.

## **3. Огляд літератури**

Ідея використання емуляторів технологічних об'єктів не є новою. Теоретичні основи емуляторів як окремих пристроїв розвивалась одночасно з теорією створення регуляторів та окремих ланок корекції для сигнальних ліній систем автоматичного регулювання. З 1950 року по 1960 рік розвинуто теорію моделю-

вання лінійних та нелінійних автоматичних систем [1]. Такі моделі технологічних об'єктів та регуляторів уможливлювали розв'язок складних диференційних рівнянь, що описували поведінку замкнутої системи автоматичного регулювання. Рівень технологій на той час зумовив направлення наукових зусиль на розвиток електронних аналогових моделей [2]. Готові аналогові моделі забезпечували прийнятну швидкість обчислень, проте, мали великі габарити, вузькі межі уставок параметрів моделі, абсолютно жорстку передатну функцію (або, у кращому випадку, два - три режими передатної функції). Водночас, важливим моментом є утвердження позиції про складеність загальної передатної функції моделюючої ланки. Окремі елементарні лінійні ланки: аперіодична, інтегруюча, підсилююча, у поєднанні з нелінійними ланками забезпечували теоретично будь-яку складну передатну функцію.

Сучасні досягнення цифрової електроніки: компактність, висока швидкість роботи процесорних елементів, достатні обсяги адресованої пам'яті, обумовлюють створення моделей на базі програмованих цифрових систем. Останні дослідження в цьому напрямі розвивають теорію використання персональних комп'ютерів (ПК) та програмованих мікропроцесорних комплектів. Особливості програмування на асемблері зумовлюють зручність застосування мікропроцесорних комплектів для реалізації моделей дискретних систем на базі скінченних автоматів [3]. Але система моделюється в цілому: без розділу управляючої частини та об'єкту управління. Людино-машинна взаємодія при налагодженні відбувається через кнопки вводу дискретних сигналів та світлодіодні одиничні та семисегментні індикатори. Складність програмування та нерозвиненість людино-машинного інтерфейсу значно обмежують застосування подібних систем. Розвиток моделей на базі персональних комп'ютерів базувався на використанні їх у якості носіїв програм-моделей. Значні об'єми пам'яті ПК дозволяють імітували поведінку складного промислового об'єкту [4]. Плати аналогового вводу/виводу, що спеціально встановлюються на ПК, призначені для взаємодії з реальною управляючою системою. Через значні габарити ПК та ненадійну роботу в умовах цехових завад, цей спосіб емуляції використовується переважно у лабораторіях, а необхідність купівлі окремого набору плат вводу/виводу визначає завищення вартості методу. Зазначимо, що у цій системі присутнє явне розділення емулятора та змонтованої управляючої системи.

Подальший розвиток моделей на базі персональних комп'ютерів відбувається у напрямі розробки візуальних віртуальних інтерактивних багатофункціональних моделей.

Візуальні інтерактивні образи розробляються переважно для забезпечення наочності у процесі навчання навичкам налагодження та ремонту агрегатів та вузлів [5 – 7]. Значною перевагою цих систем є наочність, та розділення окремими функціональними блоками управляючої та об'єктної частини системи. Недоліком цих систем є те, що втрачається відсутність можливості перевірки роботи алгоритмів з реальними сигналами об'єкту – абсолютно весь обмін сигналами відбувається у віртуальному середовищі між віртуальною моделлю об'єкта та віртуальною моделлю управляючої системи.

логічних об'єктів як окремих пристроїв. Пропонується використання компактних сучасних промислових програмованих логічних контролерів, що мають розвинутий набір інтерфейсів, підтримують сучасні середовища програмування, забезпечують можливістю віддаленого контролю та налагодження. Після створення та монтажу системи управління перевірка працездатності системи може відбуватись безпосередньо через дію на емулятор технологічного об'єк-

ту реальними сигналами управління. Застосування емуляторів пропонованого типу долає недоліки аналогових регуляторів: відсутність можливості широкого переналагодження параметрів об'єкта емулятора, неможливість встановлення складних зв'язків між підсистемами імітованого об'єкту, фізичне старіння аналогових елементів, неповоротні зміни фізичних властивостей у випадках «заведення» аналогового об'єкту-емулятора у аварійні режими.

годження змонтованих систем автоматики.

В останній час розвиваються комплексні гібридні моделюючі мережні системи [8 – 10] на базі ПК, фізичних моделей та реальних пристроїв. Головна мета створення цих систем – дистанційне навчання. У цих системах присутні цифрові та фізичні моделі об'єктів управління, а регулятори присутні в якості реальних пристроїв та цифрових моделей. Цифрові моделі знову ж таки реалізовані програмно у ПК. Можливість роботи ПК у мережі Інтернет дозволяє відпрацьовувати навички регулювання дистанційно, вивчаючи принципи управління поєднанням реальних та цифрових управляючих пристроїв з фізичними та цифровими моделями. Така система задовольняє вимогам навчального процесу, але її складно застосувати у промислових умовах для нала-

Автор статті пропонує повернутися до розробки методології створення цифрових емуляторів техно-

**4. Синтез емулятора технологічного об'єкту на базі промислового програмованого логічного контролеру**

#### **4. 1. Постановка завдання**

Розробка методології застосування промислового програмованого логічного контролера у якості емулятора технологічного об'єкту управління.

#### **4. 2. Апаратна реалізація емулятора**

У якості базових елементів системи управління обрано обладнання, надане для виконання досліджень кафедрі автоматизованого управління технологічними процесами та комп'ютерних технологій Житомирського державного технологічного університету науково-виробничим об'єднанням ОВЕН. Налагодження обладнання здійснено за допомогою підтримуваної програмної платформи CoDeSys V2.3 з безкоштовною ліцензією.

У якості управляючого контролера використано ПЛК100-220.Р-L, а аналогове введення виведення здійснюється за допомогою модулів МВ110-224.8А, МУ110-224.8И. Сигнали управління передаватимуться по промисловій мережі Modbus від контролера до модуля аналогового виводу МУ110-224.8И, сигнали від датчиків по тій самій мережі опитуватимуться через модуль аналогового вводу МВ110-224.8А. АС3-М-220 – присутній для можливості організації зв'язку за стандартними інтерфейсами RS-485/RS-232 з модулями Мх110 у процесі встановлення їх конфігураційних параметрів. Зв'язок з ЕОМ при налагодженні відбувається програмним підключенням до СОМ порту з інтерфейсом RS-232, далі, через перетворювач АС3-М-220 підключенням до порту RS-485 на Мх110.

ПЛК150-220.А-L – обраний як програмований логічний контролер мінімальної складності, але маючий одночасно як аналогові та дискретні входи/виходи, яких достатньо для того, щоб імітувати роботу простих, і, навіть, складних промислових об'єктів. Програмованість ПЛК150 дозволяє імітувати поведінку об'єкта будь-якої структури. Контролер-емулятор можливо підключити до готової змонтованої системи управління та відпрацювати роботу управляючого контролера до підключення його до справжнього об'єкту управління.

## **4. 3. Встановлення параметрів конфігурації апаратної частини емулятора**

1) Конфігураційні параметри з'єднання ПЛК150 по мережі Ethernet:

- У CoDeSys створюється новий проект: File -> New. У полі Configuration обирається PLC150; далі у вікні New POU -> Type of POU ->Program; Language of POU -> СFC. Проект (наприклад, під іменем "emulator. pro") зберігають на локальному диску ПК. Початково, зв'язок CoDeSys з ПЛК150 відбувається через СОМ порт (через інтерфейс ПЛК Debug RS-232): Login\Communication parameters  $\setminus$  New  $\setminus$  Serial (RS-232): Port COM1, Baudrate 115200 bps. Для з'єднання з контролером запускається Login.

- Задається нова IP адреса контролеру за допомогою команди SetIP, що подається через PLC Browser (у Організаторі об'єктів, у вкладці Resources). Нова IP- «10.0.6.12» (можна іншу, але не рівну ІР ПЛК100 регулятора). Виконується Logout. Додатково налагоджуються мережні параметри поточного підключення LAN – Ethernet ЕОМ. Задається додаткова IP ЕОМ у властивостях протоколу TCP/IP у параметрах налагодження мережного оточення Windows: «10.0.6.14», маска підмережі: «255.255.0.0» (ПЛК та ЕОМ мають знаходитись у одній підмережі). Після відключення кабелю Debug RS-232 з ПЛК150 можливо зв'язуватись через мережу Ethernet. Для зв'язку CoDeSys з ПЛК150 по Ethernet: використовують меню Login\Communication parameters\New\TCP IP (level 2): IP Address «10.0.6.12»; Port «1200». З'єднання з ПЛК запускається командою Login.

2) Встановлення значення мінімального та максимального часу циклу ПЛК 150:

- У CoDeSys у організаторі об'єктів у розділі Resources активують PLC Configuration, де у Module parameters визначають параметри циклу: MinCycleLength,  $ms = 15$ , MaxCycleLength,  $ms = 100$ .

3) Встановлення конфігурації аналогових входу та виходу емулятора:

За допомогою організатора об'єктів, у розділі Resources/PLC Configuration, визначають елемент Unifed signal sensor, для якого командою Replace element встановлюють Unifed signal sensor. У Module parameters визначають: Type of sensor =  $\le$ IT 4 20» (датчик з уніфікованим сигналом постійного струму від 4 до 20 мА); Measure interval,  $s = 0.3$ » с; Ain low & Ain high (Нижнє та верхнє обмеження) = «0». Розкривши підпункт структури входів/виходів, надають обраному

входу ім'я «vhid» (аналоговий вхід об'єкта управління) для використання у якості змінної у програмі. Аналогічно для виходу об'єкта: Type of output = «Current 0\_20mA» (уніфікований сигнал постійного струму від 0 до 20мА), ім'я виходу = «y\_out\_2» (аналоговий вихід об'єкту управління).

## **4. 4. Програмна реалізація емулятора технологічного об'єкта управління**

Програмно відтворюється задана, або отримана через процедуру ідентифікації, функція об'єкта управління. Якщо передбачається імітація стандартного аперіодичного об'єкту або інтегруючого об'єкта, то емуляцію можливо провести за допомогою блоків програмної бібліотеки Util.lib програмного середовища CoDeSys. У розділі Resources передбачено утиліту Library Manager, де за допомогою інструменту Additional Library можливо обрати бібліотеку Util.lib. СFC (додаткова мова у CoDeSys, теж, що і FBD, але без обмежень кроку) програма емуляції типового об'єкта повинна використовувати FBD блоки «div», «sub», «add» и «mul» у порядку, що запропонований на рис. 1. Команди меню Login\Login та дозволяють завантаження нової програми у контролер. А відключення з'єднання з контролером: Login\Logout.

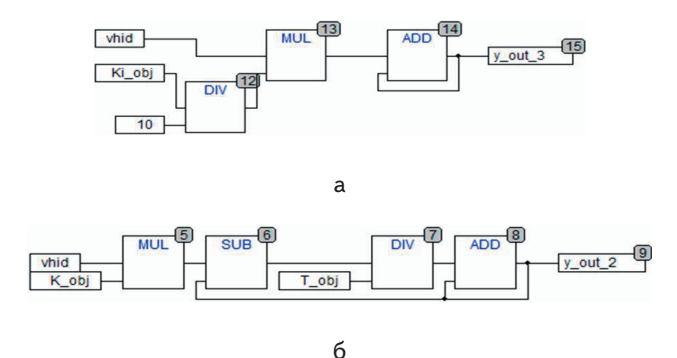

Рис. 1. CFC-програми для емуляції простих об'єктів управління: а - аперіодичного; б - інтегруючого характеру

#### **4. 5. Підключення емулятора до змонтованої системи автоматизованого управління**

Схема функціональна підключення емулятора до системи управління зображена на рис. 2.

Послідовність підключення відповідно схеми на рис. 2 може бути представлена так:

1) фізично підключаються аналоговий вихід ПЛКрегулятора до аналогового входу ПЛК-емулятора, а аналоговий вхід ПЛК-регулятора до аналогового виходу ПЛК-емулятора;

2) включається живлення системи управління та емулятора;

3) запускається робота програм: спочатку на емуляторі, а потім на регуляторі;

4) під час роботи системи управління відслідковують зміни сигналів як на регуляторі, так і на емуляторі об'єкта за допомогою інструментів трасування безпосередньо у CoDeSys, для чого рекомендується використати систему мережних змінних, або, що простіше, але менш зручно, підключення CoDeSys у режимі он-лайн до ПЛК (підключення по Ethernet дає змогу виконувати процес налагодження дистанційно);

5) у режимі зв'язку із змінними ПЛК-регулятора та ПЛК-емулятора виконується перевірка режиму авто-

явністю як дискретних

матичного налагодження блоку регулятора (ПІ, ПД, ПІД);

6) ручна корекція параметрів регулятора, а також параметрів об'єкту, що емулюється.

Такий елемент може стати незамінним інструментом при виконанні налагодження систем автоматизованого управління. Універсальність пристрою забезпечується можливістю його перепрограмування та на-

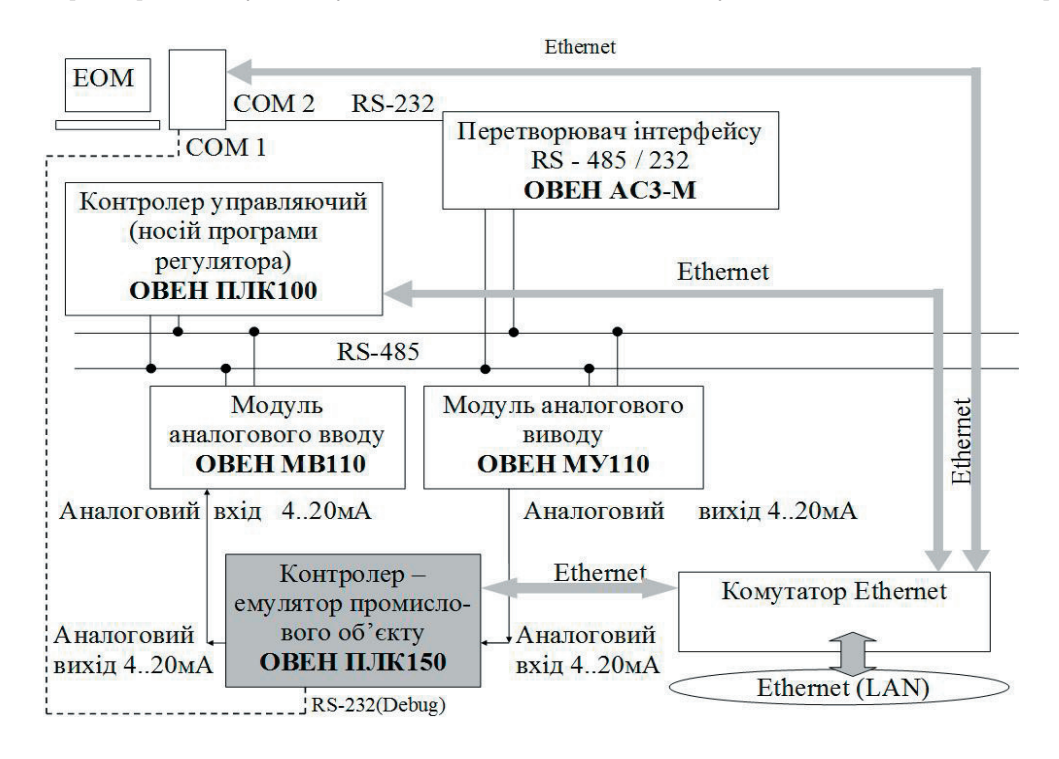

Рис. 2. Схема функціональна підключення емулятора до системи автоматизованого управління

#### **5. Висновок**

Стаття містить результати досліджень щодо синтезу емулятора технологічних об'єктів на базі промислового програмованого логічного контролера. Розглянуто основні етапи процесу налагодження емулятора. Запропоновано структуру емулятора, що може застосовуватись для налагодження систем управління малої та середньої складності. Подано рекомендації щодо синтезу програмних елементів. Етап конфігурації інтерфейсів та програмування емулятора представлено розробленим переліком послідовних стадій програмного налагодження.

Загалом у статті обґрунтовано ідею щодо забезпечення процесу налагодження безпечним та універсальним засобом емуляції поведінки технологічного об'єкту управління. Запропоновано використати у якості емулятора об'єкту управління програмований логічний контролер з аналоговими та дискретними входами/виходами, із стандартними рівнями сигналів. так і аналогових входів та виходів, які для більшості сучасних контролерів теж можуть бути налагоджені на стандартний тип аналогового сигналу 0-20мА, 0-1В, що найбільш поширені у пристроях автоматики на цей час. Незаперечною перевагою запропонованого емулятора є можливість віддаленого контролю його роботи та дистанційного переналагодження. Програмованість прис т р ою у мож л и в л ю є контроль та відсічку аварійних режимів роботи об'єкта, що емулюється. Такий пристрій не потребує вартісного апаратного забезпечення – достатньо застосування найдешевшого промислового програмованого

логічного контролера з декількома дискретними та аналоговими входами та виходами. Для складних та розподілених об'єктів можливо ускладнювати емулятор шляхом каскадного включення окремих контролерів-емуляторів.

У якості базових елементів системи обрано обладнання, надане для виконання досліджень науково-виробничим об'єднанням «Овен» кафедрі автоматизації і комп'ютеризованих технологій Житомирського державного технологічного університету. Представлені результати також носять загальний характер і у повній мірі відносяться до робіт по створенню елементів налагодження будь-яких систем автоматизованого управління. Запропоновані способи та підходи можуть бути використані для покращення робочих характеристик та розширення функціональних можливостей існуючих пристроїв налагодження систем автоматизованого управління технологічними процесами на базі мережних технологій та пристроїв управління програмованої логіки.

### Література

- 1. Фельдбаум А. А. Методы теории автоматического управления [Текст] / А. А. Фельдбаум, А. Г. Бутковский. М.: Наука, 1971. 744с.
- 2. Коган Б. Я. Электронные моделирующие установки и их применение для исследования систем автоматического регулирования [Текст] / Б. Я. Коган. – М.: Физматгиз, 1963. – 132c.

- 3. Kasik V. FPGA Based Digital Logic Emulator for Educational Purposes [Текст] / Vladimir Kasik, Ibrahim Salem Jahan, Ales Kurecka // 2011 International Conference on Software and Computer Applications. – Singapore: IACSIT Press, 2011. – Vol.9. – PP. 23–27.
- 4. Маслов А. Комплекс для разработки и отладки проектов автоматизированных систем управления технологическими процессами [Текст] / А. Маслов, А. Висков // Современные технологии автоматизации. – 2001. – №3. – С. 68–76.
- 5. Сызранцев В. Н. Компьютерные тренажеры для обучения студентов нефтегазового направления [Текст] / В. Н. Сызранцев, М. Д. Гаммер, К. М. Черезов // Бурение и нефть. – 2006. – №10. – С. 34–36.
- 6. Okolnishnikov V. Development of process control systems with the use of emulation models [Текст] / Victor Okolnishnikov // International journal of mathematics and computers in simulation. – 2011. – Issue 6, Volume 5. – PP. 553–560.
- 7. Заквасов В. В. Програмно-апаратний комплекс для дослідження дискретних технологічних процесів (конструкція та віртуальна модель) [Текст] / В. В. Заквасов, А. Л. Перекрест, С. О. Горбатко, С. В. Заквасова, Г. В. Замарєв // Вісник КДУ імені Михайла Остроградського. – 2010. – Випуск 4(63). Частина 3. – C. 172–175.
- 8. Папінов В. М. Гібридні моделі асу тп комп'ютеризованих лабораторних стендів [Текст] / В. М. Папінов // 13-а міжнародна конференція з автоматичного управління – Автоматика-2006, 25 – 28 вер. 2006р. – Вінниця, 2006. – С. 467.
- 9. Liliana Fernández-Samacá. La emulación y la experimentación remota como recursos de apoyo en un enfoque de aprendizaje basado en proyectos para sistemas de control = Emulation and remote experimentation as support resources in a PBL approach for control systems [Текст] / Liliana Fernández-Samacá, José Miguel Ramírez Scarpetta, Martha Lucia Orozco-Gutiérrez // Rev. Fac. Ing. Univ. Antioquia. – 2010. – № 55 – PP. 194–202.
- 10. Ramírez J. A platform for signals and systems internet-based education [Текст] / J. Ramirez, E. L. Caicedo, C. Pinedo, E. Bacca, C. Ramos // Inted conference. – Valencia, 2008. – PP. 1–8.

*Наведено результати оптимізації управління багатомірним процесом вирощування великогабаритних монокристалів на основі оптимального розміщення безлічі власних значень замкнутої системи, декомпозиції моделі вихідної системи й взаємозв'язку модального й оптимального підходів до синтезу зворотного зв'язку з метою забезпечення заданих вимог якості й стійкості перехідних процесів управління*

Ð

*Ключові слова: оптимізація, управління, монокристал, декомпозиція, модель, функціонал, якість, стійкість*

*Приведены результаты оптимизации управления многомерным процессом выращивания крупногабаритных монокристаллов на основе оптимального размещения множества собственных значений замкнутой системы, декомпозиции модели исходной системы и взаимосвязи модального и оптимального подходов к синтезу обратной связи в целях обеспечения заданных требований качества и устойчивости переходных процессов управления*

*Ключевые слова: оптимизация, управление, монокристалл, декомпозиция, модель, функционал, качество, устойчивость* -0 D-

#### **1. Введение**

Крупногабаритные щелочно-галоидные (ЩГК) монокристаллы выращивают в промышленности методом

## УДК 621.3.078.3

# **ОПТИМИЗАЦИЯ УПРАВЛЕНИЯ МНОГОМЕРНЫМ ПРОЦЕССОМ ВЫРАЩИВАНИЯ МОНОКРИСТАЛЛОВ**

**В . С . С у з д а л ь**

Доктор технических наук, старший научный сотрудник, заведующий лабораторией\* E-mail: suzdal @ isma.kharkov.ua

## **Ю . М . Е п и ф а н о в**

Кандидат технических наук, старший научный сотрудник\* E-mail: epiphanov @ isma.kharkov.ua

**И . И . Т а в р о в с к и й** Кандидат технических наук\* E-mail: tawr @ isma.kharkov.ua \*Лаборатория систем управления, младший научный сотрудник Институт сцинтилляционных материалов НАН Украины пр. Ленина, 60, г. Харьков, Украина, 61001

Чохральского на установках типа «РОСТ». Качество ЩГК определяется стабильностью массовой скорости его роста. Эта скорость косвенно оценивается по диаметру растущего монокристалла, который и стабили-